$$
M_{1} = 2 \Delta [P_-, q_+] := \text{Factor} \left[ \frac{t^{p,q} - 1}{(t^{p} - 1)} \frac{t^{q-1}}{(t^{q} - 1)} \right]
$$
\n
$$
M_{1} = 2 \Delta [7, 3]
$$
\n
$$
1 - t + t^{3} - t^{4} + t^{6} - t^{8} + t^{9} - t^{11} + t^{12}
$$
\n
$$
M_{1} = 1
$$
\n
$$
M_{1} = 1
$$
\n
$$
M_{1} = 1
$$
\n
$$
M_{1} = 1
$$
\n
$$
M_{1} = 1
$$
\n
$$
M_{1} = 1
$$
\n
$$
M_{1} = 1
$$
\n
$$
M_{1} = 1
$$
\n
$$
M_{1} = 1
$$
\n
$$
M_{1} = 1
$$
\n
$$
M_{1} = 1
$$
\n
$$
M_{1} = 1
$$
\n
$$
M_{1} = 1
$$
\n
$$
M_{1} = 1
$$
\n
$$
M_{1} = 1
$$
\n
$$
M_{1} = 1
$$
\n
$$
M_{1} = 1
$$
\n
$$
M_{1} = 1
$$
\n
$$
M_{1} = 1
$$
\n
$$
M_{1} = 1
$$
\n
$$
M_{1} = 1
$$
\n
$$
M_{1} = 1
$$
\n
$$
M_{1} = 1
$$
\n
$$
M_{1} = 1
$$
\n
$$
M_{1} = 1
$$
\n
$$
M_{1} = 1
$$
\n
$$
M_{1} = 1
$$
\n
$$
M_{1} = 1
$$
\n
$$
M_{1} = 1
$$
\n
$$
M_{1} = 1
$$
\n
$$
M_{1} = 1
$$
\n
$$
M_{1} = 1
$$
\n
$$
M_{1} = 1
$$
\n
$$
M_{1} = 1
$$
\n
$$
M_{1} = 1
$$
\n
$$
M_{1} = 1
$$
\n<math display="</math>

```
In[ ]:= u = Table[0, n, n];
     Feed[v_] := Module[{i, vp},
      i = 1; While[i ≤ n ∧ v〚i〛  0, ++i];
      If[i ≤ n,
       vp = v / v〚i〛;
       If [u[i]] == Table[0, n], u[i]] = vp, Feed[vp - u[i]]]]
      ]
In[ ]:= Feed[mat〚1〛]; MatrixForm[u]
Out[ ]//MatrixForm=
      1 8 27 64 125 216 343 512 729 1000
      0 0 0 0 0 0 0 0 0 0
      0 0 0 0 0 0 0 0 0 0
      0 0 0 0 0 0 0 0 0 0
      0 0 0 0 0 0 0 0 0 0
      0 0 0 0 0 0 0 0 0 0
      0 0 0 0 0 0 0 0 0 0
      0 0 0 0 0 0 0 0 0 0
      0 0 0 0 0 0 0 0 0 0
```
## *In[ ]:=* **Feed[mat〚2〛]; MatrixForm[u]**

*Out[ ]//MatrixForm=*

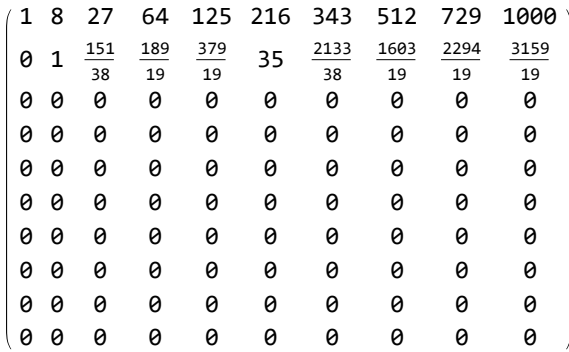

 $0 0 0 0 0 0 0 0 0 0 0 0$ 

## *In[ ]:=* **Feed[mat〚3〛]; MatrixForm[u]**

*Out[ ]//MatrixForm=*

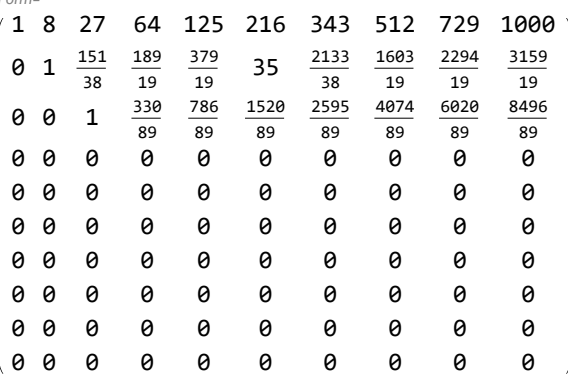

## *In[ ]:=* **Feed[mat〚4〛]; MatrixForm[u]**

*Out[ ]//MatrixForm=*

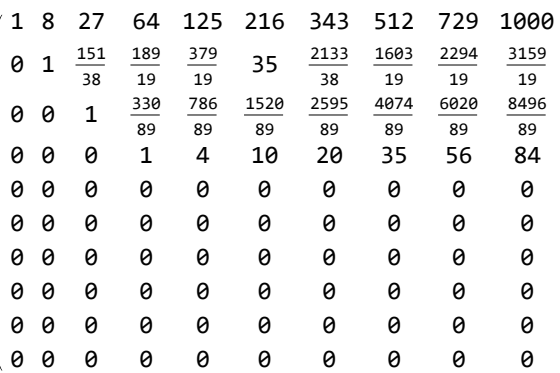

## *In[ ]:=* **Feed[mat〚5〛]; MatrixForm[u]**

```
Out[ ]//MatrixForm=
```
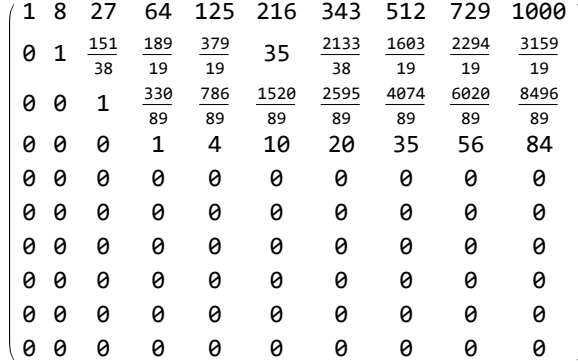

```
In[ ]:= NoFeed[v_] := CatchModule{i, vp},
            i = 1; \text{While}[i \leq n \land \lor \llbracket i \rrbracket = 0, +i];
            Ifi ≤ n,
              vp = \frac{v}{2}v〚i〛
                          ;
              If [u[i] === Table [0, n], Throw [NotInSpan], NoFeed [vp - u[i]]],
              Throw[InSpan]
           \prodIn[ ]:= NoFeedTable(j + 1)4 - j4
, {j, n}
Out[ ]=
        InSpan
  In[ ]:= NoFeedTable(j + 1)5 - j5
, {j, n}
Out[ ]=
```

```
NotInSpan
```